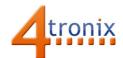

## Using the Light Sensor Gizmo with Playground for Raspberry Pi

## **Requirements:**

- Playground for Raspberry Pi
- Light Sensor Gizmo
- 1 x Connection cable

## **Connections:**

1. Plug connection cable into Gizmo and Port 0 on Playground

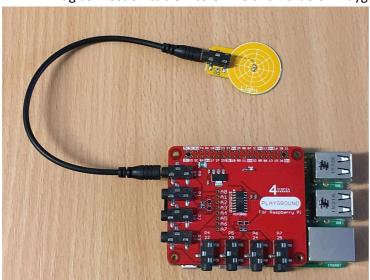

## **Python Demo:**

This program reads the value of the Light once per second and displays a value from 0 (very dark) to 100 (very bright). The code is very similar to the Dial gizmo, but the scaling is different

- We're using the MCP3008 class from gpiozero
- We use the defaults for the device connections and select channel 0 (ie. Port 0 on Playground)
- The number returned varies from 0.0 to 1.0, so we scale it display an integer from 0 to 100

from gpiozero import MCP3008 from time import sleep

```
dial = MCP3008(channel = 0)
while True:
  print (int(100.0 * dial.value))
  sleep (1)
```